Question Vivek Nayak · Jul 6, 2020

## Ensemble does not start

Hi Team,

When I tried to open ensemble in my system I got bellow error.

I have done lots of code in my local system but now not able to open the ensemble.

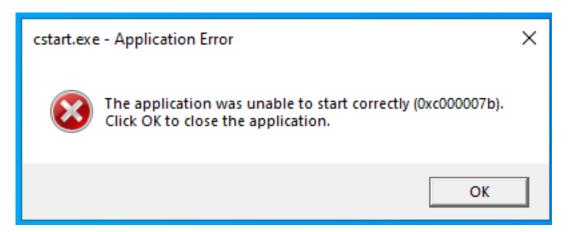

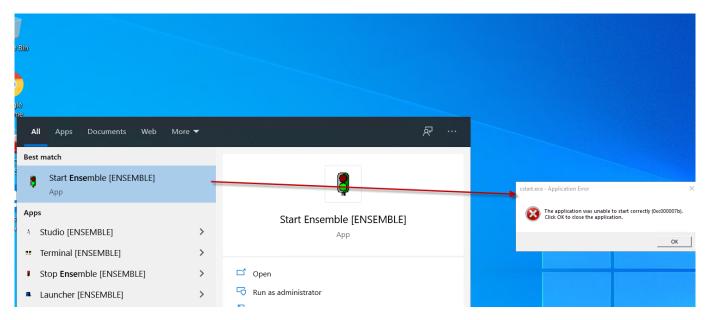

## #Ensemble

Source URL: https://community.intersystems.com/post/ensemble-does-not-start